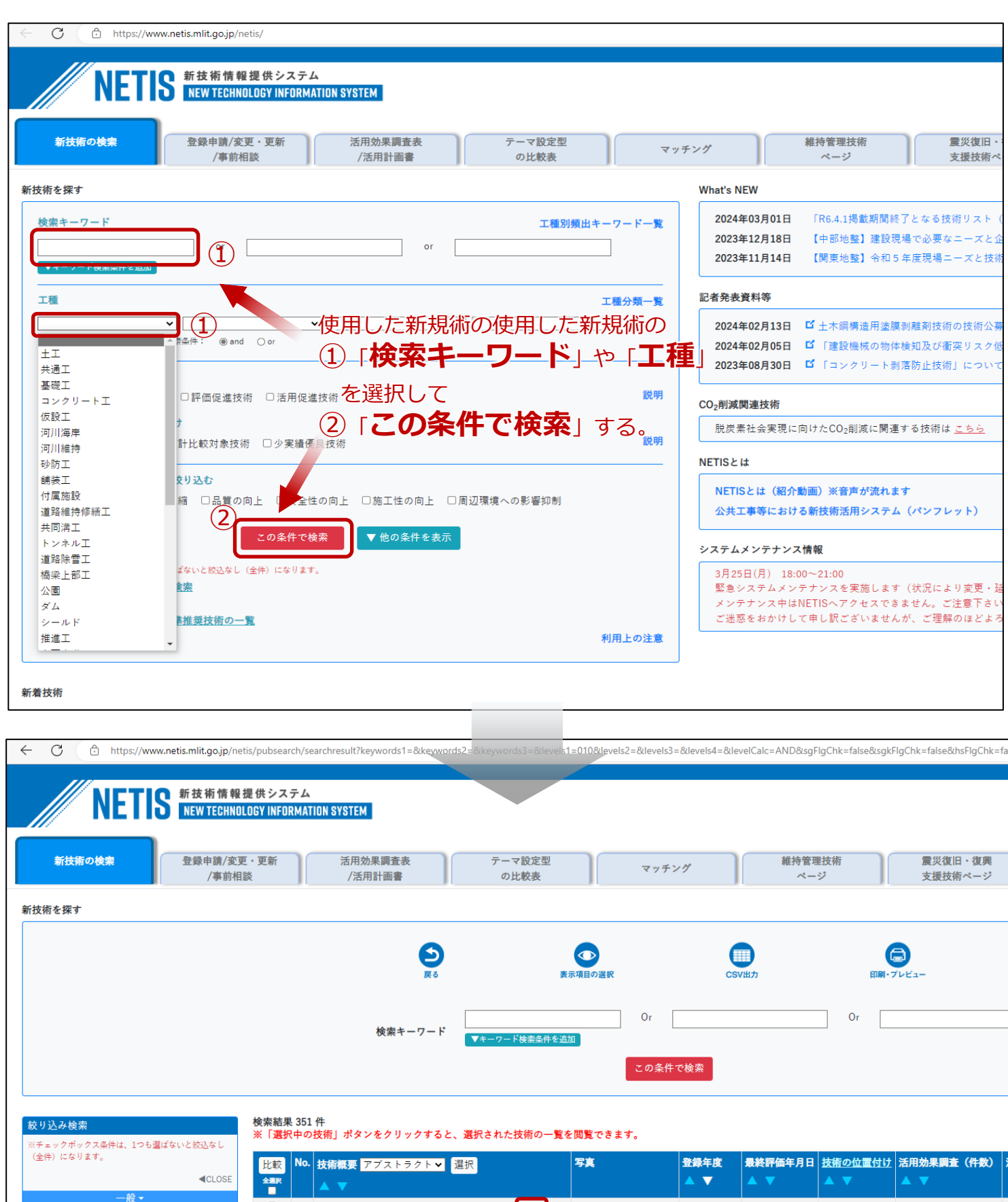

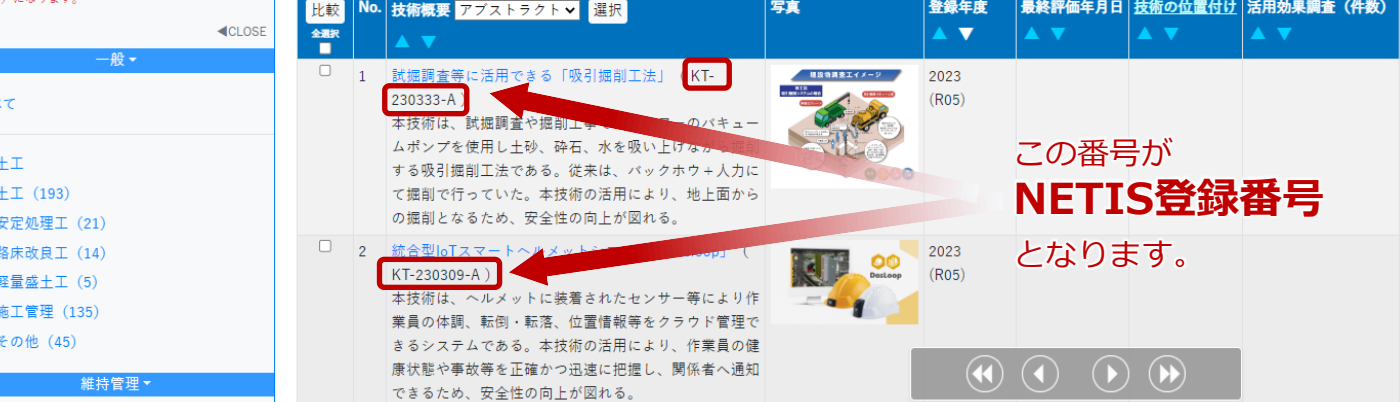

できるため、安全性の向上が図れる。

すい

維持管理、